## **Demandes**

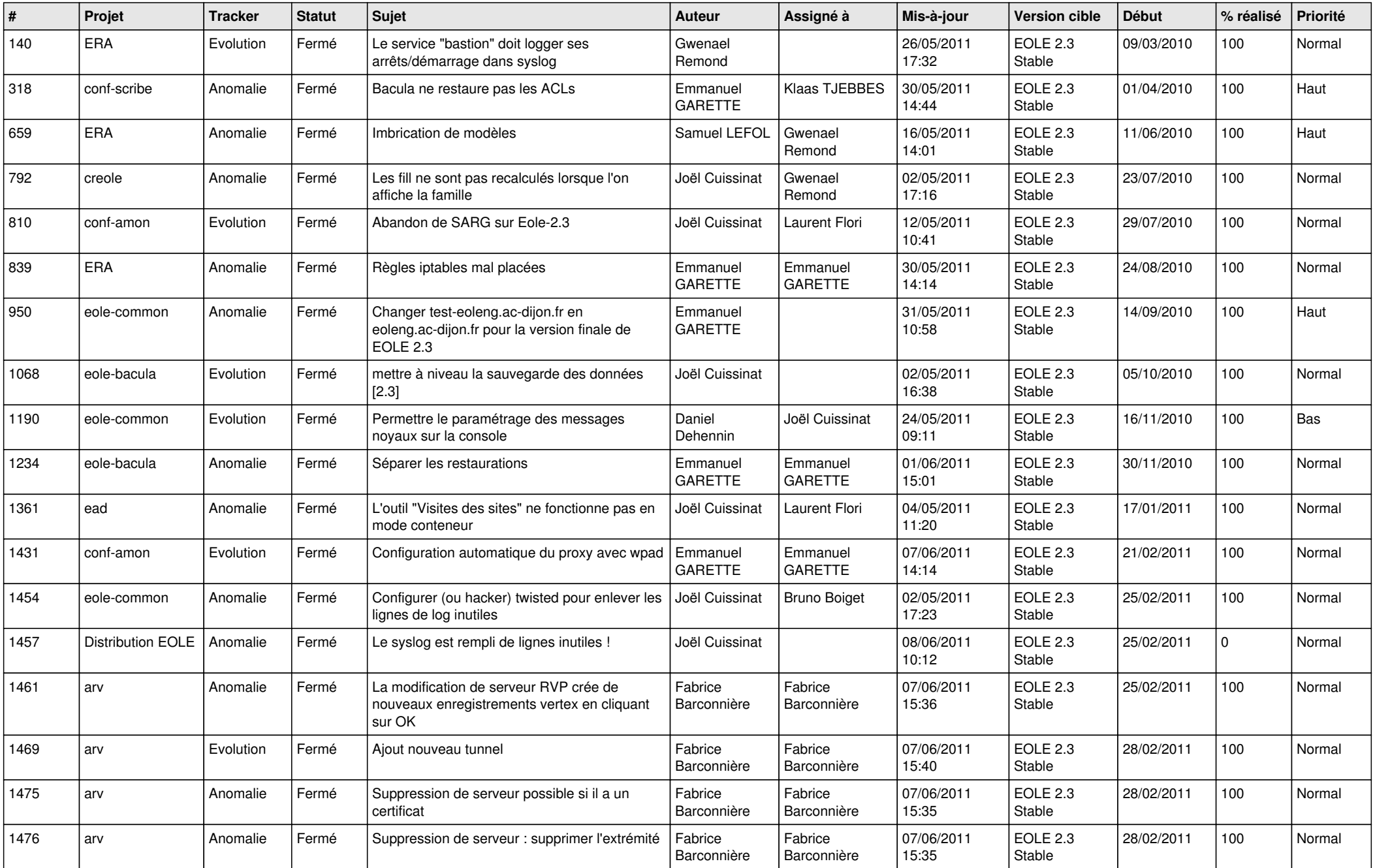

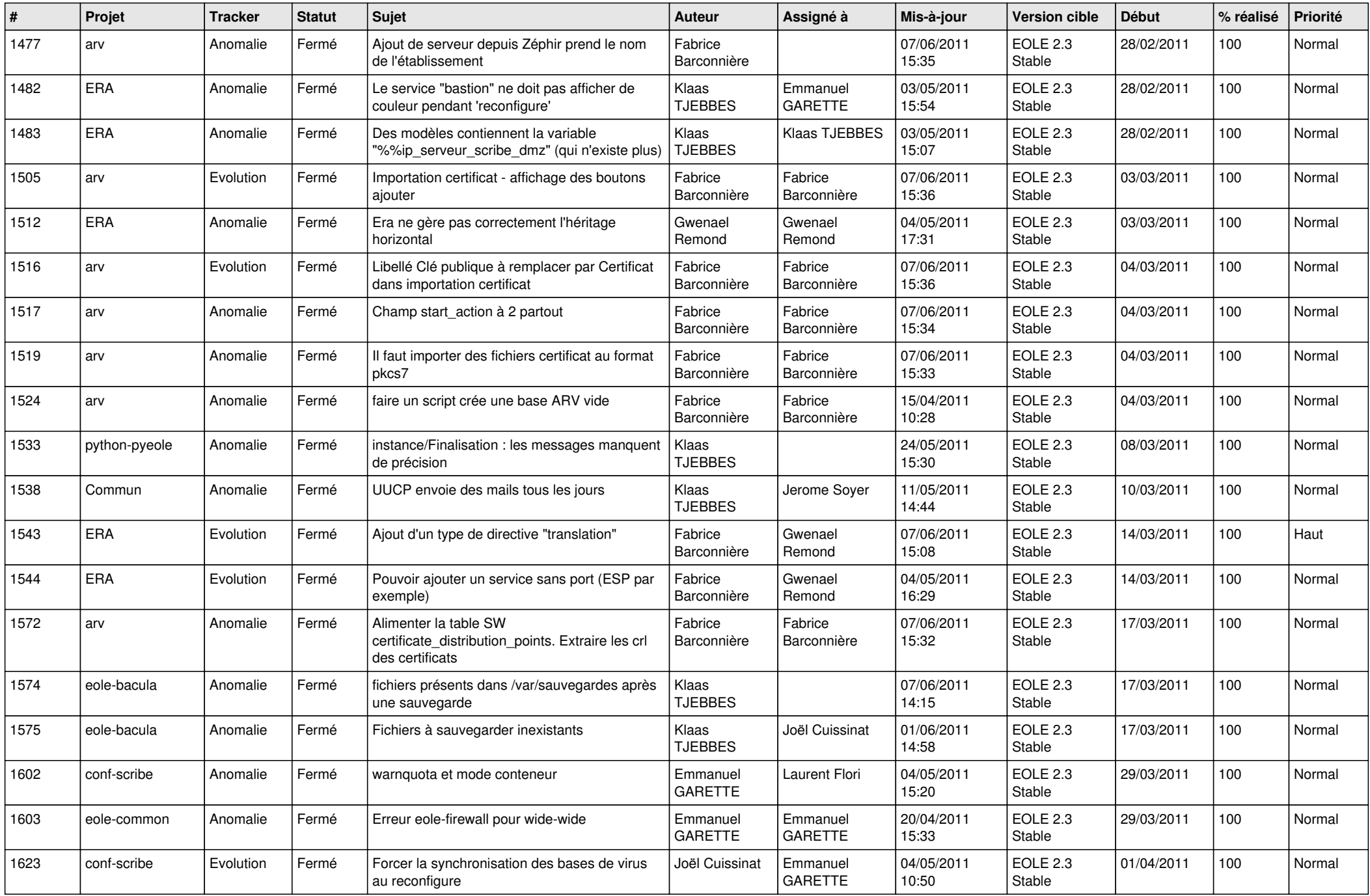

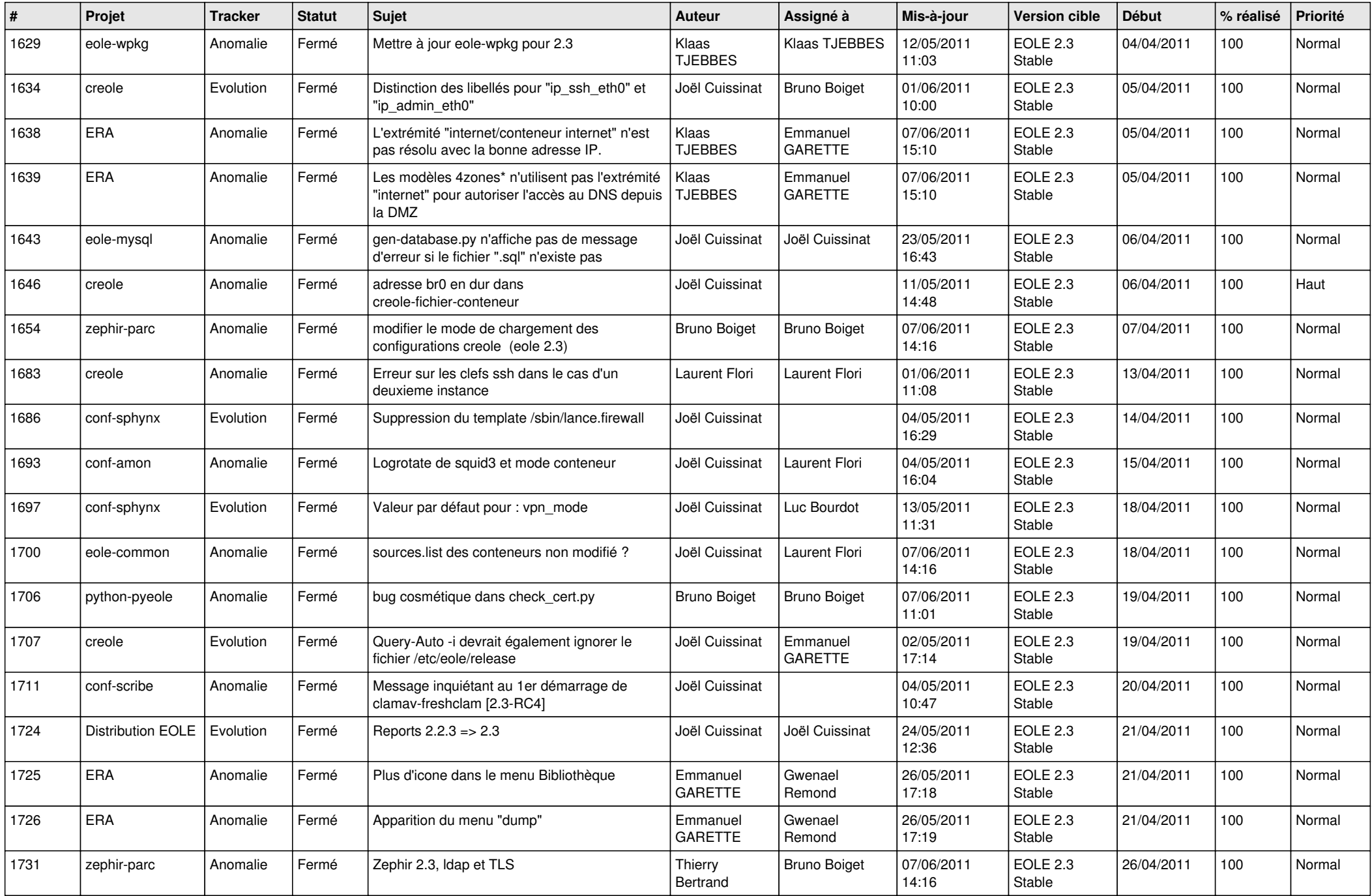

![](_page_3_Picture_767.jpeg)

![](_page_4_Picture_318.jpeg)